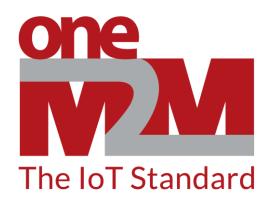

How to use oneM2M's standards to build open and interoperable IoT systems

(3) First Contact with oneM2M

www.oneM2M.org

## **Overview of learning environment**

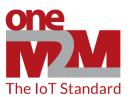

## **User's Application**

- Web-browser running Jupyter Notebook
- Internet connection

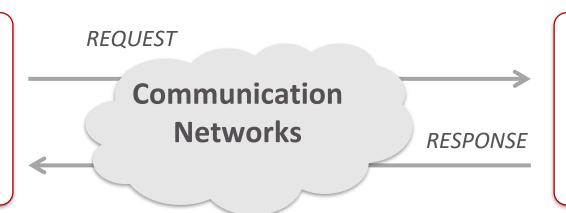

## **CSE**

- Implements basic, oneM2M
  Common Service Functions (CSFs)
- Processes and responds to message 'requests'

## A simple request-response exchange

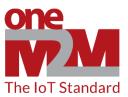

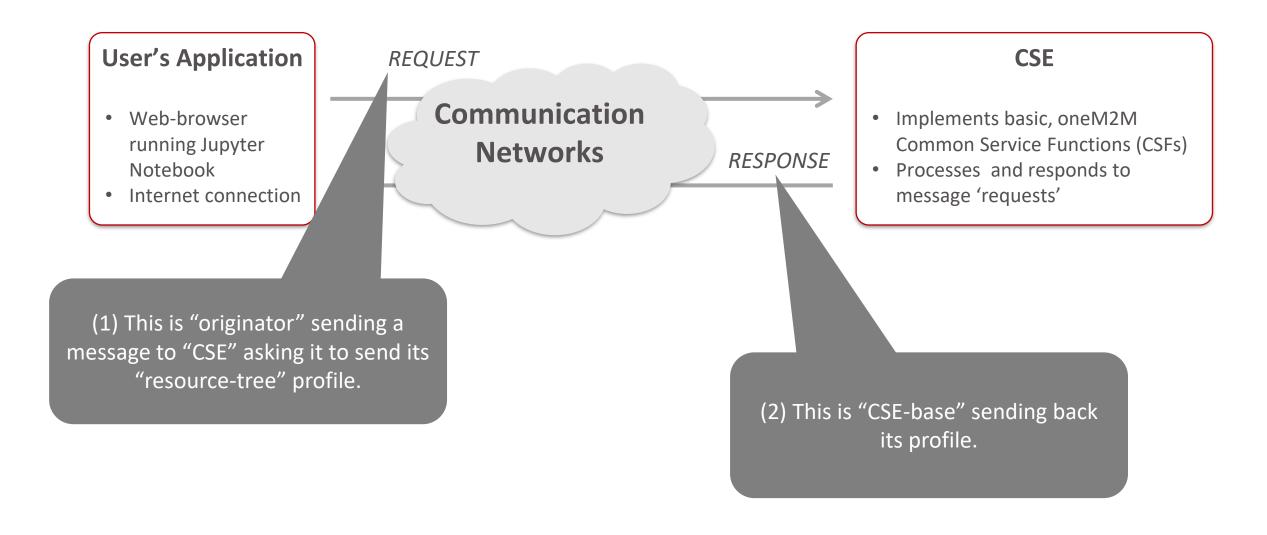